**Hevedy Image Activator**

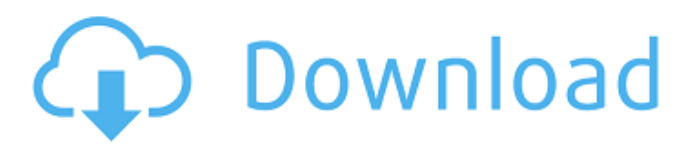

**Hevedy Image Crack+ [2022-Latest]**

Import and extract images, edit them easily with various tools and save them as you like. Hevely Image Editors Edge Clipboard Launch game without installing it into Mac Launch game without installing it into Mac Launch game without installing it into Mac Launch game without installing it into Mac Spot another description: Launch game without installing it into Mac Spot another description: Launch game without installing it into Mac Launch game without installing it into Mac Spot another description: Launch game without installing it into Mac Spot another description: Launch game without installing it into Mac Spot another description: Launch game without installing it into Mac Spot another description: Launch game without installing it into Mac Spot another

description: Launch game without installing it into Mac Spot another description: Launch game without installing it into Mac Spot another description: Launch game

without installing it into Mac Spot another description: Launch game without installing it into Mac Spot another description: Launch game without installing it into Mac Spot another description: Launch game without installing it into Mac Spot another description: Launch game without installing it into Mac Spot another description: Launch game without installing it into Mac

#### **Hevedy Image Crack + Torrent**

Hevedy Image is a professional animation software product that is designed to provide a workflow for visual effects artists, game developers, or even motion graphic designers. It includes three different editors in one application: • Image Viewer for previewing images • LUT/Image Editor for making tables and optimizing images • Texture Packager for batching textures If you are a game developer and want to make your game stand out, I urge you to try Hevedy Image and take advantage of all the features it has to offer. You can download and try Hevedy Image for free in the Windows Store: For more info, you can visit the official

Hevedy website: As a young, brash, and freewheeling lawyer, Jerry Milbank thrives on the excitement of the courtroom, and proves a natural fit as an appellate judge. He has a novel approach to adjudication -- he makes his rulings by throwing everything at the wall and seeing what sticks. He is open to all legal approaches, so long as they stick. During a difficult trial of the day, he plays around with the prosecution, the defense, the judge, the jury... and the prosecutor. He likes to shake things up, and on occasion is happy to "throw down the gauntlet." But when that brash attorney gets a new job - as Solicitor General of the United States - suddenly his more familiar personality is taken out of a picture. His aggressive personality is now accused of producing disastrous results. He is faced with a situation where his friends and former allies are now stuck with the blame for failures, and his tactics are called into question. Jerry struggles to find a new path forward. Publisher's Note: This is Book 13 of the Judge Dee Mystery series. Judge Dee is a young, brash, and freewheeling lawyer who is thrown into the middle of some very complicated trials when he gets a new job as Solicitor General of

the United States. TracksTwo superbly crafted crime novels about an investigation of a missing songbird. The Boardwalk Killer is a page-turning, gripping novel by author Kenneth E. Cain. This gripping tale of the early 1940s is filled with the southern charm and fast-paced twists and turns that characterize the b7e8fdf5c8

Adobe After Effects 20.2 CC Now Available Adobe After Effects, the industry standard for motion graphics and visual effects, is now available for your Mac. Let the inspiration and creativity take you to the next level. With After Effects you can explore more than just the bounds of traditional motion graphics and visual effects, you can create expressive and imaginative content that extends your next project, whether you're producing a viral YouTube video or a corporate training DVD. Its modern interface gives you complete control over your creative workflow, whether you're a seasoned professional or an aspiring novice. Key features New UI for a more streamlined workflow After Effects is faster and more powerful than ever, letting you work faster than you ever have before. Its new streamlined interface has been designed to make working with After Effects as simple and intuitive as possible. The new UI not only makes it easier to access the tools you use most often, but it also makes it easier to switch back and forth

# between your favorite tools. The new UI also includes a unique workspace navigation and instant-access panels, so you can get to work quickly and efficiently. More features at your fingertips After Effects has always been about having the tools you need at your fingertips. And that's no different in version 20.2, where you can access and perform several new

creative and powerful effects and transitions, features you've never seen before in a motion graphics and visual effects editor. • Added a number of brand-new distortions, including an elastic warp, a Mandelbulb-style blur, a kaleidoscope-inspired radial-gradients blur, a surreal deformation, and a number of other methods that add a unique feeling to your content. • The Triangulate effect now lets you sculpt the image into a 3D mesh. • You'll also find a new Lens-based effect with a powerful new tool for making panoramas. • Added support for Python-based filters, including an invert filter, a shearing effect, and an imagebased despeckle filter. • Now you can easily create a high-quality, round-rect-shaped mask, which is perfect for smoothing across an object, so you can add lighting and shading to a specific area. • You can now even use the customizable brush to draw on your footage. • You can now animate edges to make long, flowing transitions when drawing shapes in After Effects, letting you create some

**What's New in the Hevedy Image?**

Adobe Photoshop Lightroom is the first-choice image organizer for photographers. Whether you're a professional or a weekend hobbyist, Lightroom is an essential tool for managing your images. The Photoshop CS6 interface is just about as intuitive as the software does more, making it easier for beginners and experts alike to get started. Discover how to use the new tools and features of Photoshop CS6 in this comprehensive course. Photoshop CS6 is a revolutionary and pioneering product which has revolutionized the digital photography and image editing world. Photoshop CS6 is a perfect blend of creative innovation and uncompromising power, revolutionizing the user interface experience. In this CS6 Photoshop Certified course, you will learn how to use the tools in Photoshop CS6. Join our world-renowned

### Photoshop experts for the ultimate journey through the Adobe Creative Suite. In this Photoshop, Lightroom, and InDesign certification course, you'll learn how to unleash your creative potential with these powerful graphics applications. In this Photoshop, Lightroom, and InDesign video tutorial, learn how to create a custom map in Photoshop. Assemble the map through the layers in Photoshop, then add the animated elements to the map. Use today's most powerful Adobe Photoshop features to transform a photograph, add dazzling special effects, and create stunning designs. Join Ramin from ScenicHousePhoto.com for a video tutorial on using the new Photoshop CC. In this Photoshop CC 2015, CS6, and Bridge tutorial, learn how to create a classic vintage portrait painting. Choose your favorite vintage elements and create a classic look for your subject. Learn how to use layers, layer effects, and masks to customize the photo. The power and appeal of Photoshop can be directly traced to the tools which are so important to any great image. In this course, Photoshop trainer Michael G. Maloney will guide you through the basics of Photoshop. Learn how to navigate the menus,

## control tools, and start using Photoshop. By introducing the Keyworx 3D Pro features, you will become a knowledgeable professional for the creation of advanced 3D and movie effects. In this course, Steve Kemper, creator of 3D

desktop Appbox, will show you how to use several crucial tools for the creation of 3D content and finally publish them. Integrate your office documents into Photoshop with ease. Explore the smart and intuitive workspace that is native to the program. In this course, learn how to start using the tools in the workspace

**System Requirements For Hevedy Image:**

Supported: If you play Eve or are interested in Eve you need to stop reading and go download it right now. Under the heading of "What is Eve" it has a lot of information. Looking under the heading "PvE Combat Recon" it's a guide to the gear and skills you need to be a proficient combat recon. Check it out and make sure you have everything you need to be a successful combat recon.

### Related links:

<https://topnotchjobboard.com/system/files/webform/resume/reverse-lookup-wizard.pdf> [https://3530elriconway.com/wp-content/uploads/2022/07/CopyTrans\\_Contacts.pdf](https://3530elriconway.com/wp-content/uploads/2022/07/CopyTrans_Contacts.pdf) <https://warshah.org/wp-content/uploads/2022/07/glorqui.pdf> [https://tasisatnovin.com/wp-content/uploads/Mouse\\_Pointer\\_Locator.pdf](https://tasisatnovin.com/wp-content/uploads/Mouse_Pointer_Locator.pdf) [https://www.townofnorwell.net/sites/g/files/vyhlif1011/f/uploads/fy22\\_art\\_2\\_budget\\_dm\\_final\\_to\\_print](https://www.townofnorwell.net/sites/g/files/vyhlif1011/f/uploads/fy22_art_2_budget_dm_final_to_printer.pdf) [er.pdf](https://www.townofnorwell.net/sites/g/files/vyhlif1011/f/uploads/fy22_art_2_budget_dm_final_to_printer.pdf) <https://arteshantalnails.com/2022/07/04/blue-screen-for-pc/> [https://www.kekogram.com/upload/files/2022/07/yRA4ZHWBLtu3nAnnwQvg\\_04\\_7c3f7dd9dc6d2f439](https://www.kekogram.com/upload/files/2022/07/yRA4ZHWBLtu3nAnnwQvg_04_7c3f7dd9dc6d2f439241934408ed631b_file.pdf) [241934408ed631b\\_file.pdf](https://www.kekogram.com/upload/files/2022/07/yRA4ZHWBLtu3nAnnwQvg_04_7c3f7dd9dc6d2f439241934408ed631b_file.pdf) [https://financetalk.ltd/wp-content/uploads/2022/07/Spelling\\_for\\_Grade\\_3\\_\\_List\\_1.pdf](https://financetalk.ltd/wp-content/uploads/2022/07/Spelling_for_Grade_3__List_1.pdf) <https://expressionpersonelle.com/spiritual-reflections-with-keygen-latest/> [https://fumostoppista.com/dark\\_injector-crack-with-registration-code-free-download/](https://fumostoppista.com/dark_injector-crack-with-registration-code-free-download/) <https://ig-link.com/custom-content-manager-crack/> <https://marriagecermony.com/photo-essentials-3-3-0-1-3264bit/> [https://www.methanex.com/sites/default/files/responsible-care/Methanex 2021 Sustainability](https://www.methanex.com/sites/default/files/responsible-care/Methanex 2021 Sustainability Report_Updated.pdf) [Report\\_Updated.pdf](https://www.methanex.com/sites/default/files/responsible-care/Methanex 2021 Sustainability Report_Updated.pdf) <http://testthiswebsite123.com/2022/07/04/auto-shutdown-genius-crack-free-2022/> <https://amenflirwelso.wixsite.com/aslacomgi/post/keep-writing-download> <https://www.iowaworkforcedevelopment.gov/es/system/files/webform/AC3-Normalizer.pdf> <http://freemall.jp/safari-browser-activation-key-free-download-for-pc.html> <https://iranskillhouse.com/blog/index.php?entryid=4160> <https://kinderspecial.com/blog/index.php?entryid=6786> <http://www.ndvadvisers.com/ashampoo-anydroid-crack-keygen-download-updated-2022/>